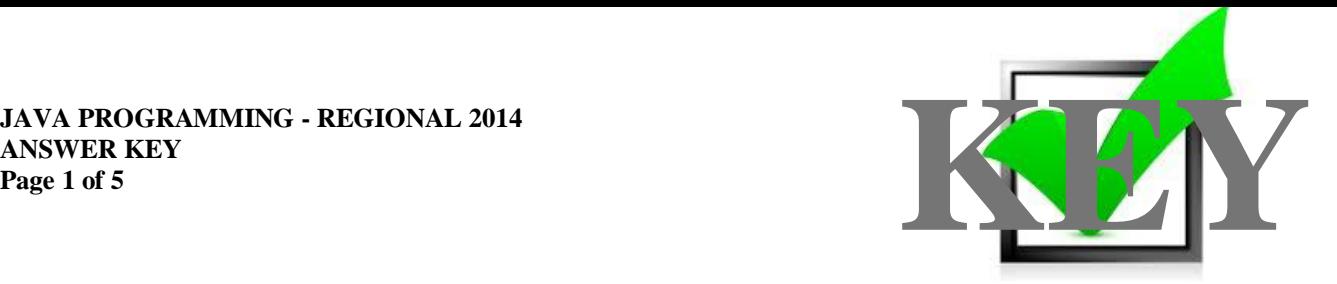

## **JAVA PROGRAMMING (340)**

## REGIONAL – 2014

*TOTAL POINTS \_\_\_\_\_\_\_\_\_\_\_\_\_\_ (340 points)*

**Judges/Graders: Please double check and verify all scores and answer keys!**

> Property of Business Professionals of America. May be reproduced only for use in the Business Professionals of America *Workplace Skills Assessment Program* competition.

:

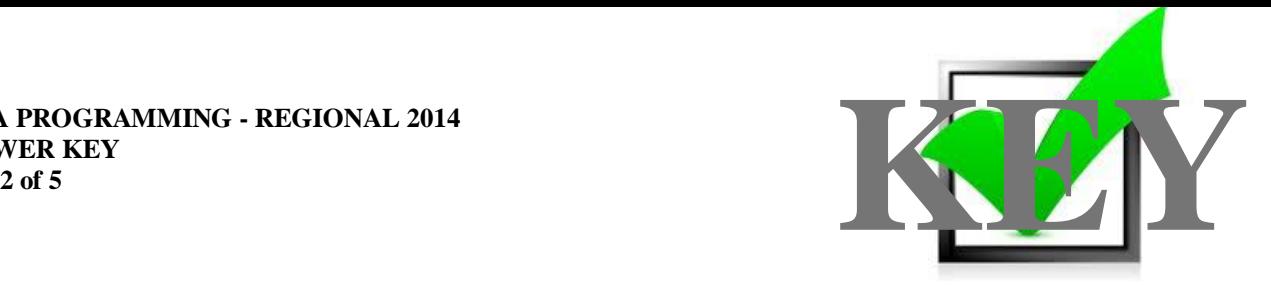

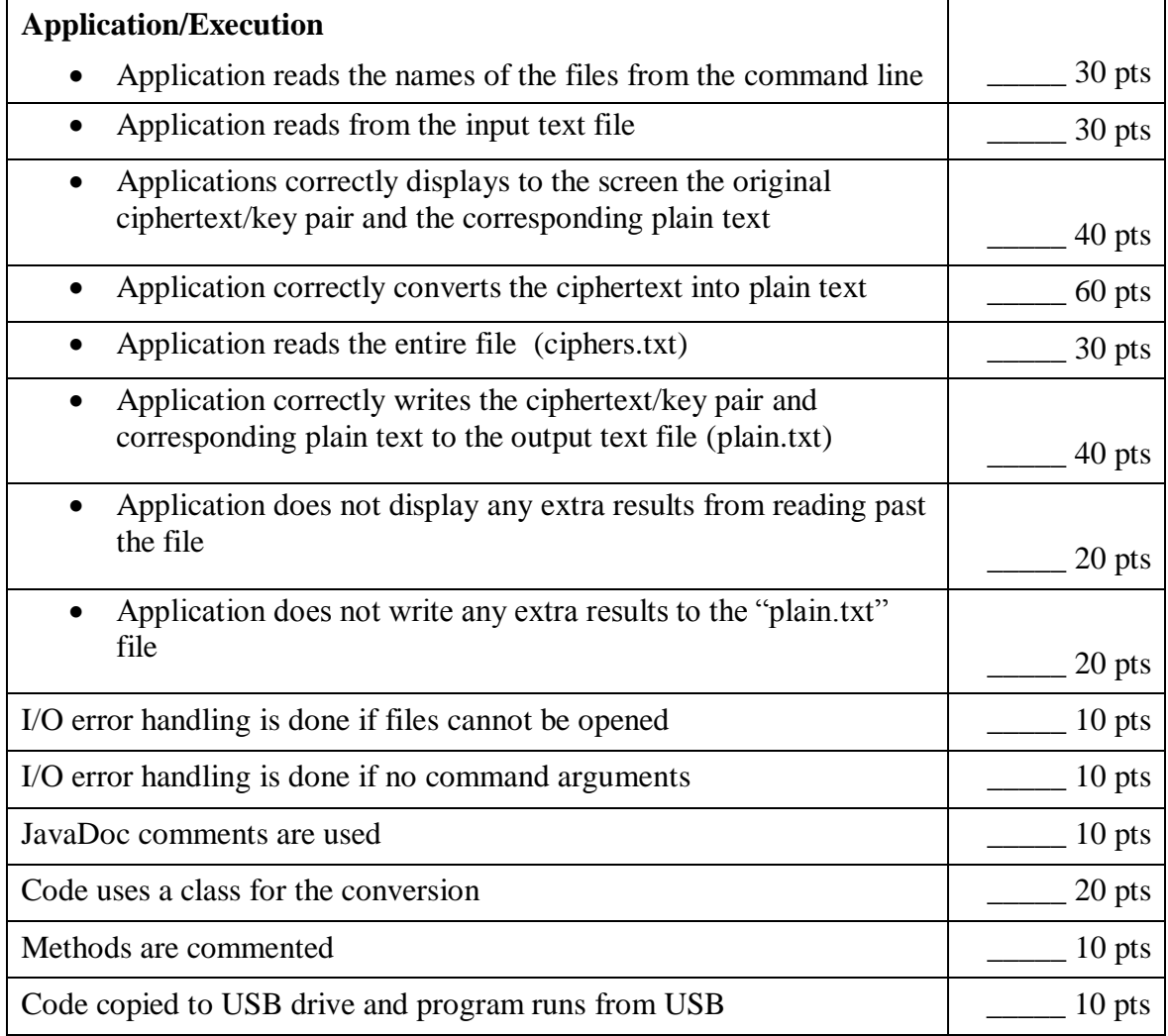

Total Points: 2340 pts

## **JAVA PROGRAMMING - REGIONAL 2014 ANSWER KEY**

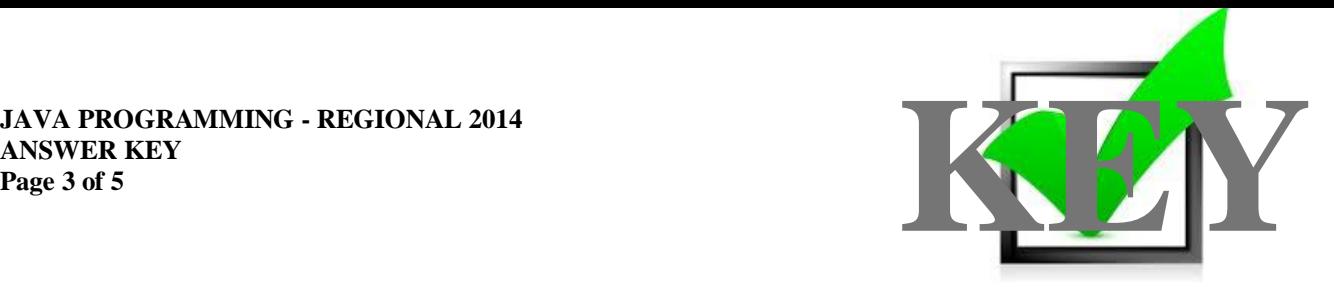

Note to Grader: If you would like to run the java program, place the input text file in the root of the application where it can be located by the application.

Sample Solution code. Contestant code may vary. The class code is given first.

```
/**
* @author contestant# <br />
* This class will convert ciphertext into plain text
 *
*/
public class cipher {
         /**
         * This method takes the ciphertext character and the key character and converts it to plain text.
         * @param key a character of the key
         * @param code a character of ciphertext
         * @return <br />the plain text character
         */
         public char convert(char key, char code){
                           return sub(key,code);
         }
         private static char sub(char a, char b){ //calc a-b
      int ia=a, ib=b;
     if(ia \leq ib) ia+=26;
      return (char) ('A'-1 +(ia-ib));
   }
}
import java.util.*;
import java.io.*;
public class CipherTest {
```
//This is the main method that will read and write the files and //it will also call the cipher class to convert the cipher.

public static void main(String[] args)throws IOException {

```
String fin="";
String fout="";
cipher c= new cipher();
if (\text{args.length} < 2){
         System.out.println("Usage Error: Not enough Arguments.");
         System.exit(0);
}
```
else {

## **JAVA PROGRAMMING - REGIONAL 2014 ANSWER KEY Page 4 of 5**

}

}

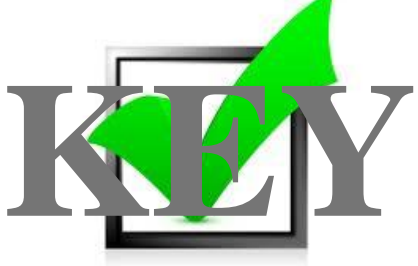

```
fin=args[0];
         fout=args[1];
}
try {
         BufferedReader br = new BufferedReader(new FileReader(fin));
         FileWriter fp = new FileWriter(fout);
         char convert;
         while(true){
                  String code = br.readLine(), key = br.readLine();
                  if (code!=null) {
                           System.out.print(code + "/" + key + " = ");
                           fp.write(code + "/" + key + " = ");
                  }
                  if(key==null) break;
                  while(key.length()<code.length()) key = key + key; //extra long
                  for(int i=0; i<code.length(); i++) {
                           convert=c.convert(code.charAt(i),key.charAt(i));
                           System.out.print(convert);
                           fp.write(convert);
                  }
                  System.out.println(""); 
                  fp.write("\n");
         }
         fp.close();
         br.close(); 
}
catch (FileNotFoundException e){
         System.out.println(fin +" file not found");
}
```
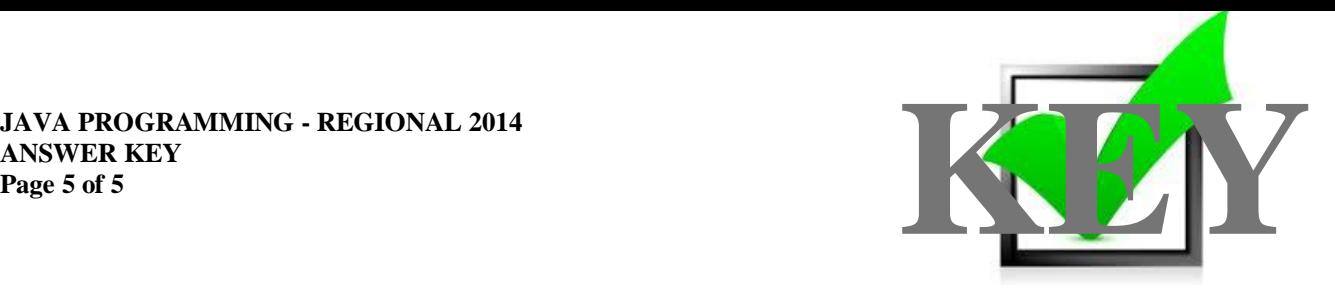

*Note to Grader*: When running the application, use the *grader\_cipher.txt* file provided. The following is the correct output that should be displayed on the screen and out to the file:

The following is the correct output: KFFOP/CAT = HELLO JXK/FIDO = DOG JPWIWTHBRPPDPNFHBRPP/ABCDEFGHI = INTERNATIONALIZATION USPVCMF/A = TROUBLE USPVCMF/AAAAAAA = TROUBLE  $B/BCDEFGHJJ = Z$